# **Multitasking on Cortex-M(0) class MCU**

A deepdive into the Chromium-EC scheduler

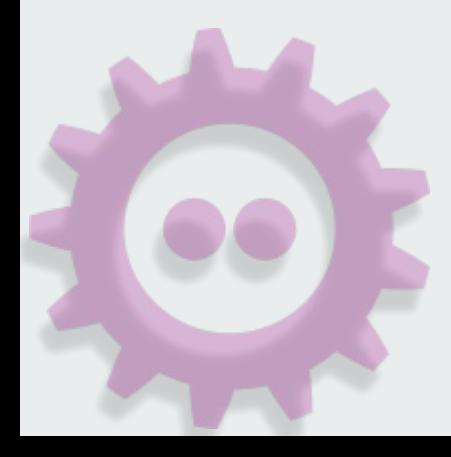

# **\$whoami**

and the state of the state

- Embedded Software Engineer at National Instruments
- We just finished our first product using Chromium-EC and future ones to come
- Other stuff I do:
	- fpga-mgr framework (co)maintainer for the linux kernel
	- random drive-by contributions to other projects

#### **Cortex-M0 registers**

- Cortex-M0 has 16 general purpose registers
	- Low registers (**r0-r7** )
	- High registers (**r8-r15** )
	- Undefined status at reset
	- Limited size in thumb, often only low regs
- **r13** is stack pointer for current context stack
	- It is banked, eigher **msp** or **psp**
- $\bullet$  xPSR is depending on mode (later)
	- APSR (application program status register)
	- EPSR (exception program status register)
	- IPSR (interrupt program status register)
- PRIMASK (later)
- CONTROL (later)

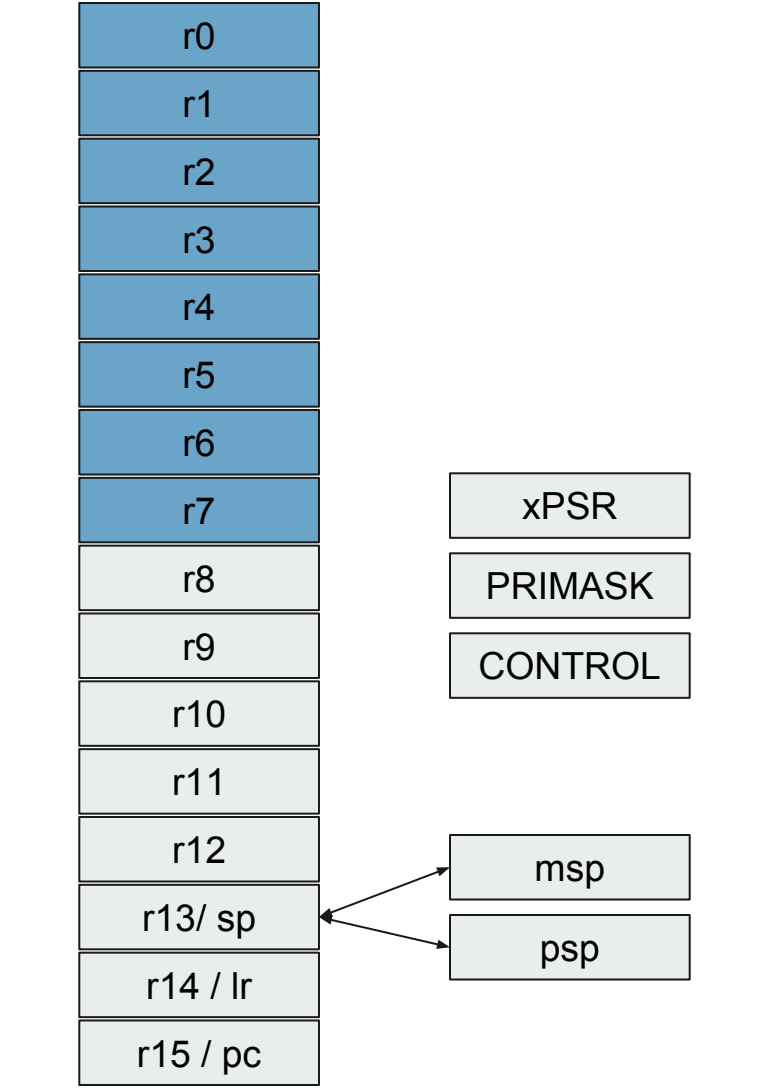

# **Stack pointer (sp/r13)**

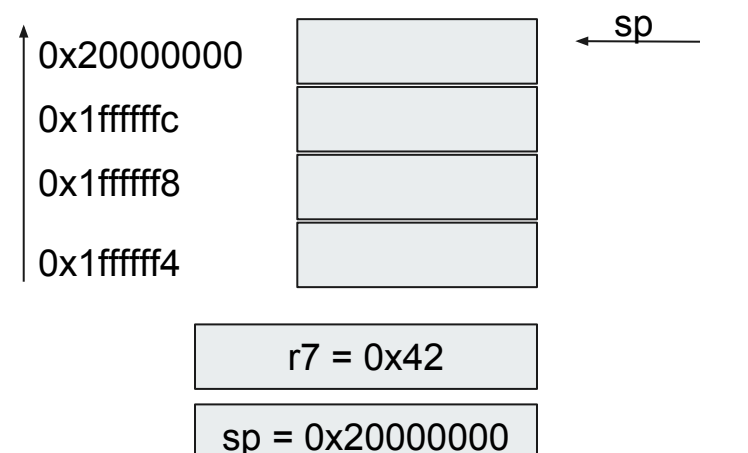

- Used for accessing stack memory via **push** and **pop** instructions
- Can be modified / accessed like any other reg via **ldr, str, subs, adds**, ...
- Either **r13** or **sp** will work
- It is banked (later more)
- Always word aligned, i.e. lowest two bits will always read 0
- Stack is full descending

#### **push r7**

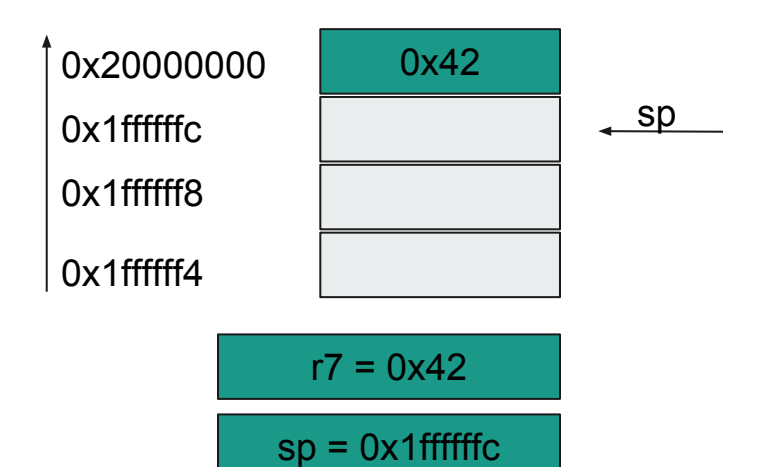

# **Link Register (r14) & Program Counter (r15)**

- Link register **lr** is used with subroutine calls and exceptions (later)
- During subroutine call (using **bl / blx**), sequentially next **pc** value is loaded into lr
- **lr[0]** set indicates a return to Thumb state
- Some instructions need **lr[0]** to be set
- Reading it will give current instruction  $+ 4$ (pipeline)
- **● pc[0]** should be zero, however **bx/blx** require it to be set, to make sure we stay in Thumb

### **Combined Program Status Register**

- the **xPSR** is a combined register, where **apsr** is the application program status registers
- Bits 31:0 are the ALU flags
	- Not
	- Zero
	- Carry
	- Overflow
- The **ipsr** contains the exception number in the lower bits 5:0
	- if 0, then thread mode (later)
- The **epsr** is the exception program status register
- All of them can be accessed with **msr** / **mrs**  instructions

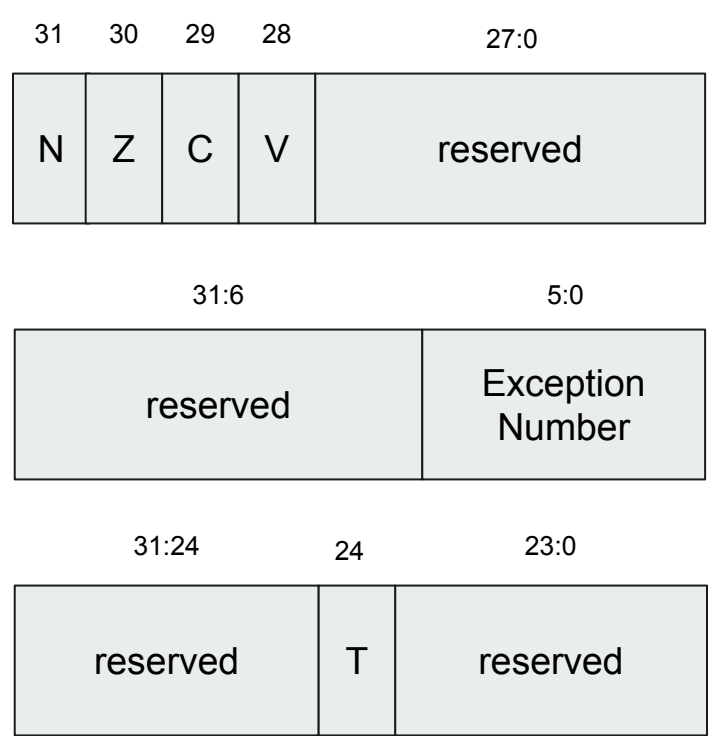

# **Calling convention**

- **r0-r3** are the argument and scratch registers
- **r0-r1** are also the result registers (**r1** if result > word size)
- **r4-r8** are callee-save registers (i.e. callee gotta restore them on return)
- **r9** might be a callee-save register or not (on some variants of AAPCS it is a special register, ignore that)
- **r10-r11** are callee-save registers
- **r12-r15** are special registers (**r12** is intra procedure scratch register)

#### **PRIMASK**

**Contract Contract Contract Contract** 

- **● PRIMASK**
	- If set **no exceptions** with programmable priority entered
	- If not set, no effect

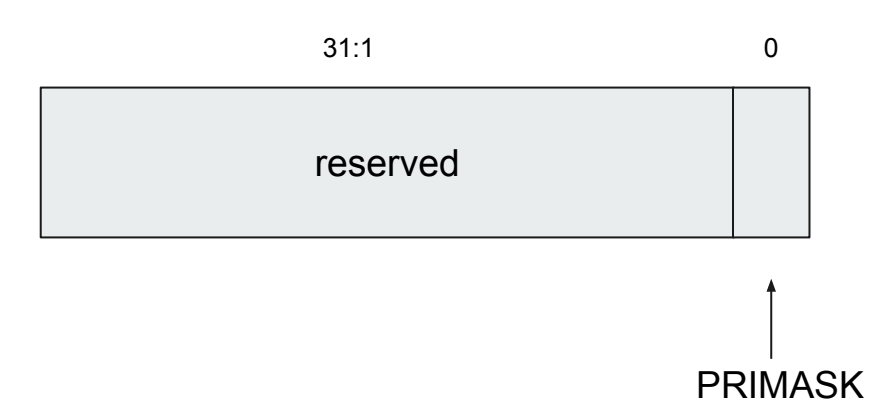

# **CONTROL**

a sa kacamatan ing Kabupatèn Kabupatèn Ing

- Only one privilege level in Cortex-M0
- **CONTROL[0]** is reserved (priv. In M3)
- **● CONTROL[1]**
	- if set **sp = psp**
	- if not set **sp = msp**
- **●** Using **CONTROL[1]** one can switch between **psp** and **msp**

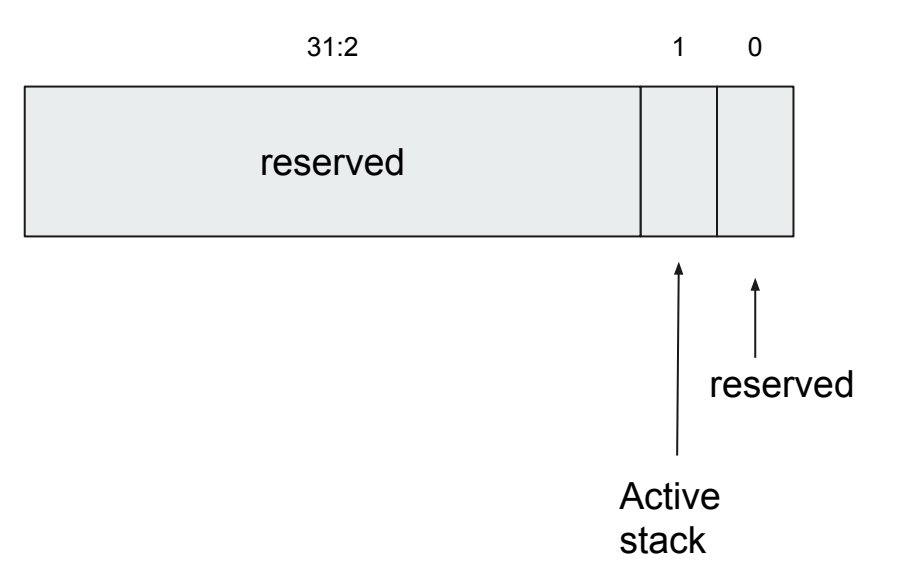

### **Thumb State (overview)**

- Two modes
	- **Handler** mode
	- **Thread** mode
- Handler mode always uses **msp** as stack
- **Thread** mode usage of stack depends on setting in control register
- After reset start out in **Thread** mode with **msp** active
- Thread to Handler mode transition via Exception

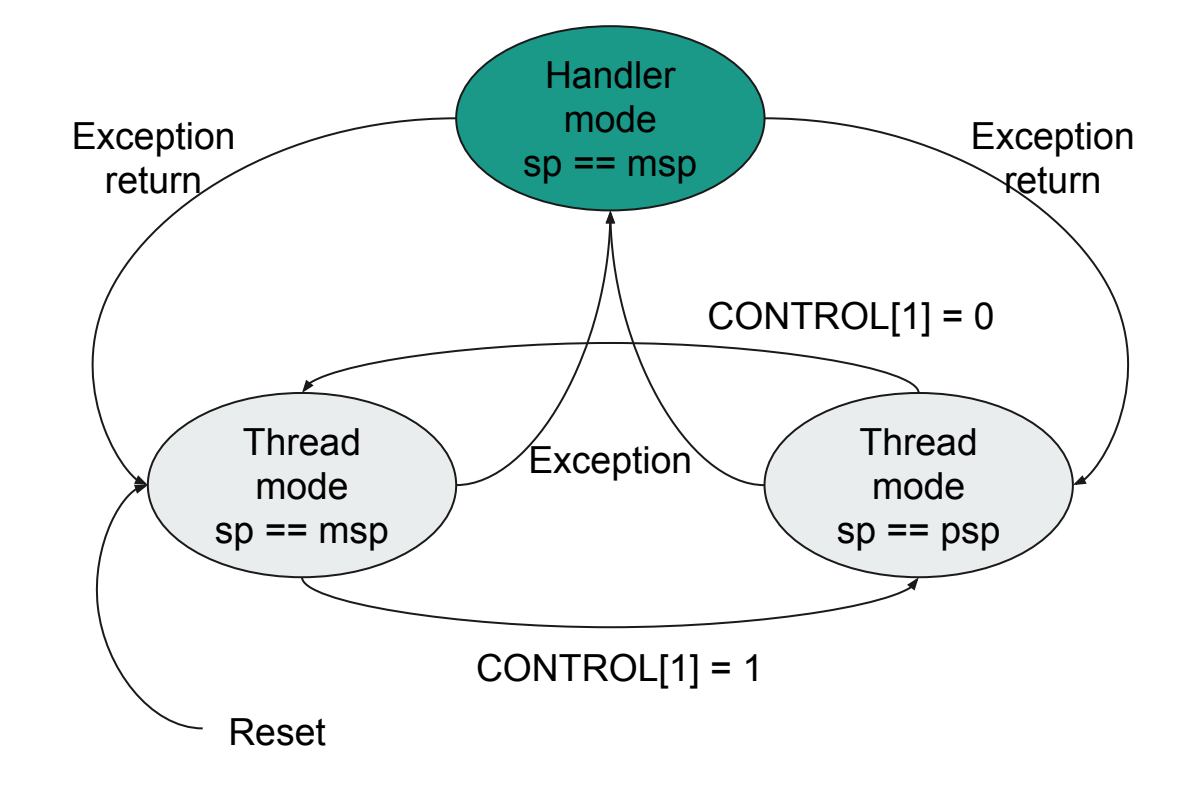

### **Exceptions**

- Event that changes program flow
- Suspends current code, run handler, resume
- (some) exceptions on Cortex-M0 have fixed priorities
	- Reset
	- NMI
	- Hard Fault
- some exceptions have programmable priority
	- SysTick (later)
	- PendSV (later)
	- IRQs
- 0 is the highest priority
- PRIMASK can be used to mask interrupts
- Interrupts can be pending

#### **Exceptions: Vectors**

- Cortex-M0 processors support vectored exceptions
- Table contains addresses of handlers, processor fetches address on exception
- Processor jumps to correct handler, instead of having single handler
- Make sure to set a default one

# **Exceptions (Stacking with MSP)**

- Cortex- $M(0)$  comes with hardware features that make dealing with exceptions easier
- On exception entry some registers are pushed onto the stack (depending on current mode)
- These registers form the **Exception Context**
	- **○ r0-r3, r12, lr, pc, xPSR**
- Stacking happens on current **sp** (example is if psp is not used)
- Makes nesting possible
- **Unstacking** happens based on **lr**

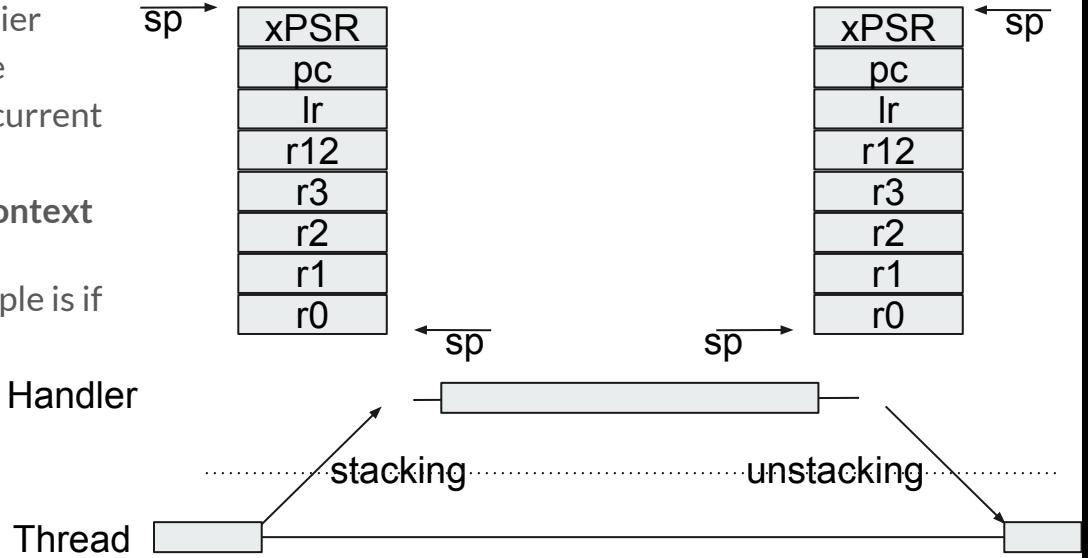

# **Exceptions (Stacking with PSP)**

- Cortex- $M(0)$  comes with hardware features that make dealing with exceptions easier
- On exception entry some registers are pushed onto the stack (depending on current mode)
- These registers form the **Exception Context**
	- **○ r0-r3, r12, lr, pc, xPSR**
- **Stacking happens on current sp**
- Makes nesting possible
- **Unstacking** happens **based on Ir**

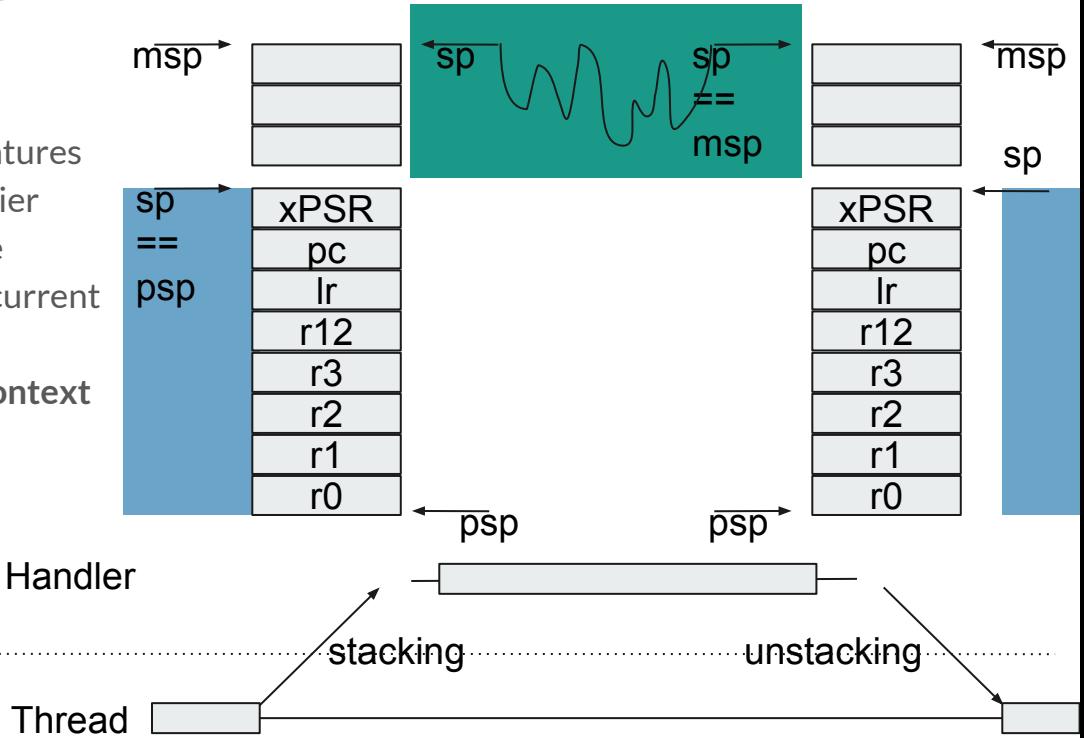

# **Exceptions (Tail Chaining)**

- Speeds up exception servicing
- On completion, if there is a pending exception, unstacking is skipped
- New handler runs

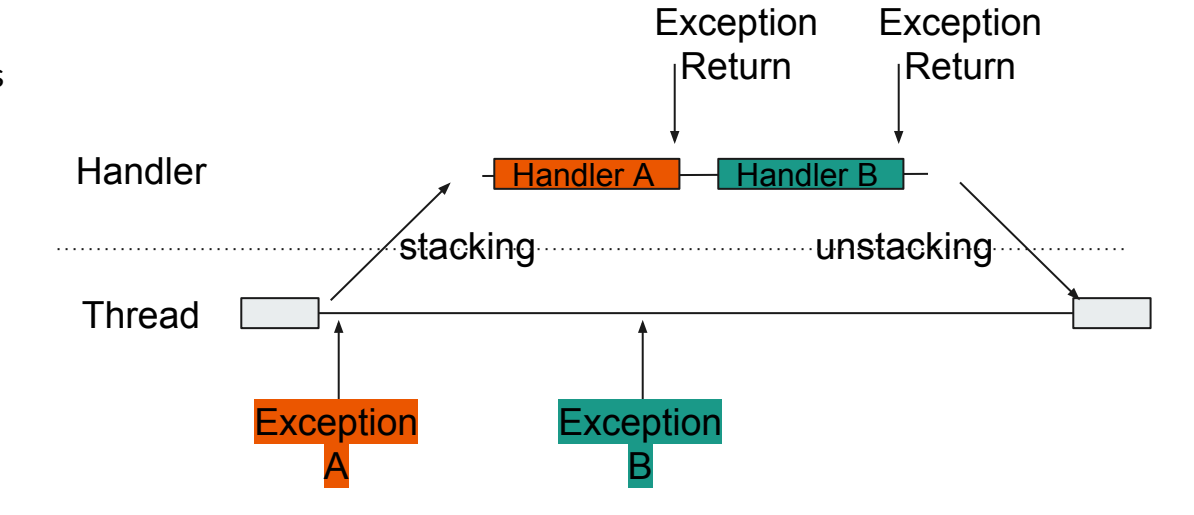

#### **Exceptions (Late arrival)**

- If higher priority exception arrives before execution of handler, but after stacking
- Stacking gets reused

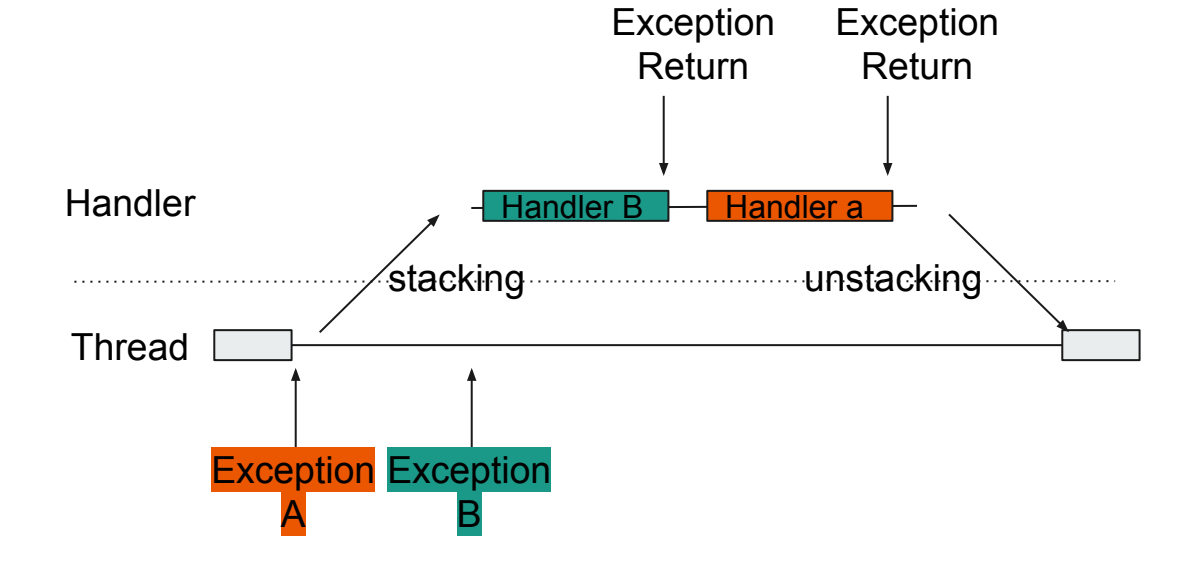

#### **Exceptions (Nested)**

● If higher priority exception arrives after Exception handler starts ● Higher Prio handler preempted ● Afterwards lower priority handler finished Thread **Handler** Handler B stacking unstacking **Han Exception** A **Exception** B Exception Return **Exception** Return dler A Priority stacking / unstacking

# **Exceptions (EXC\_RETURN)**

- Depending on value of the **lr**  different paths will be taken
- if **lr**
	- 0xfffffff1 unstacking **msp** to handler mode
	- 0xfffffff9 unstacking **msp** to thread mode
	- 0xfffffffd unstacking **psp** to thread mode

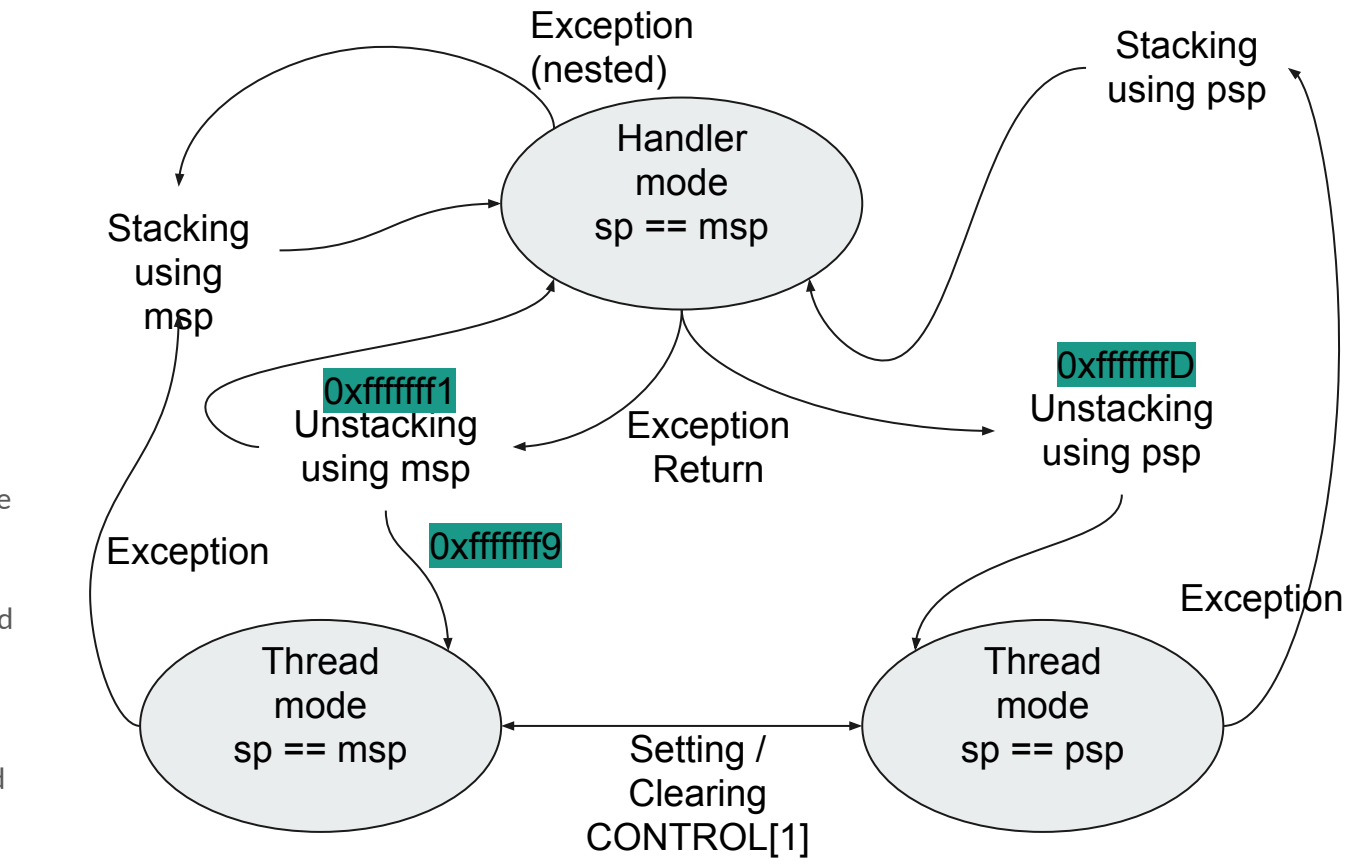

# **Startup code / Getting to main()**

- On reset execution starts at reset vector
- Do a bunch of stuff before we can run 'normal' C
- Make sure we're in the right state (MSP, Thumb, Privileged, …)
- Initialize bss section to zero
- Copy exception vectors to SRAM
- Copy initialized data section to SRAM
	- e.g. global variables
- Set initial stack pointer
- Jump to main()

### **Getting to main() in Chromium-EC**

- $\bullet$  After reset make sure CONTROL = 0
- Write bss to zero
- Copy over vectors
- Set vector table to SRAM
- Copy initialized data
- Go!

#### reset:

movs r0, #0 msr control, r0 isb movs r0, #0 ldr r1,\_bss\_start ldr r2,\_bss\_end bss\_loop: str r0, [r1] adds r1, #4 cmp r1, r2 blt bss\_loop ldr r1, =vectors ldr r2, =sram\_vtable movs r0, #0 vtable\_loop: ldr r3, [r1] str r3, [r2] adds r1, #4 adds r2, #4 adds r0, #1 cmp r0, #48 blt vtable\_loop movs r0, #3 ldr r1, =0x40010000 str r0, [r1] ldr r0,\_ro\_end

ldr r1,\_data\_start ldr r2,\_data\_end data\_loop: ldr r3, [r0] adds r0, #4 str r3, [r1] adds r1, #4 cmp r1, r2

#### blt data\_loop

ldr r0, =stack\_end mov sp, r0

bl main

fini\_loop:

b fini\_loop

# **Multitasking - Context Switching**

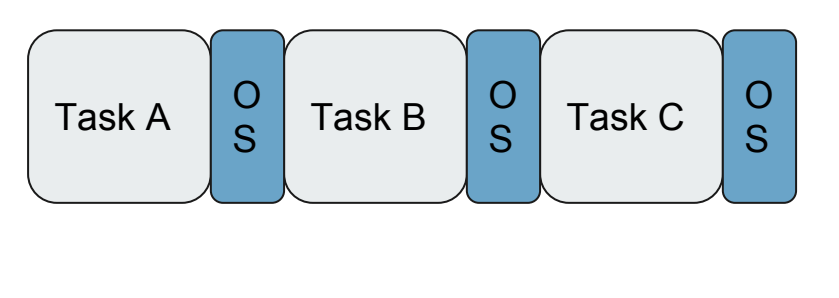

time

- General idea: Run tasks in a way that each of them can use processor exclusively
- As opposed to cooperative approaches, tasks don't need to be aware of each other
- To make that work, each of them will need state, i.e. context to be restored
- As seen before, Context: registers + stack
- OS decides who goes next

# **Multitasking - Stack layout**

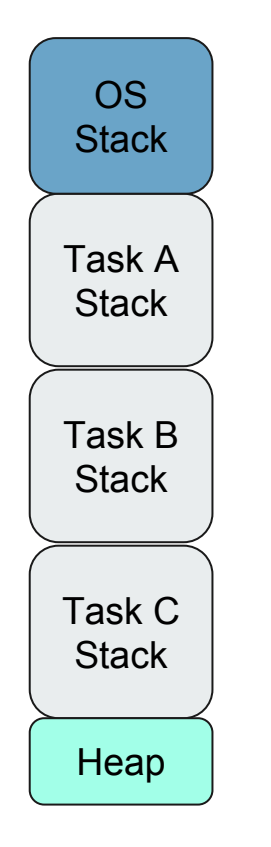

- Need one stack per task
- Need one stack for OS
- OS stack needs to be large enough to deal with all Exceptions
- Task doesn't need to know it's own stack
- OS takes care of dealing with stack pointers
- Heap (malloc, free ...) is optional

# **Multitasking - Systick**

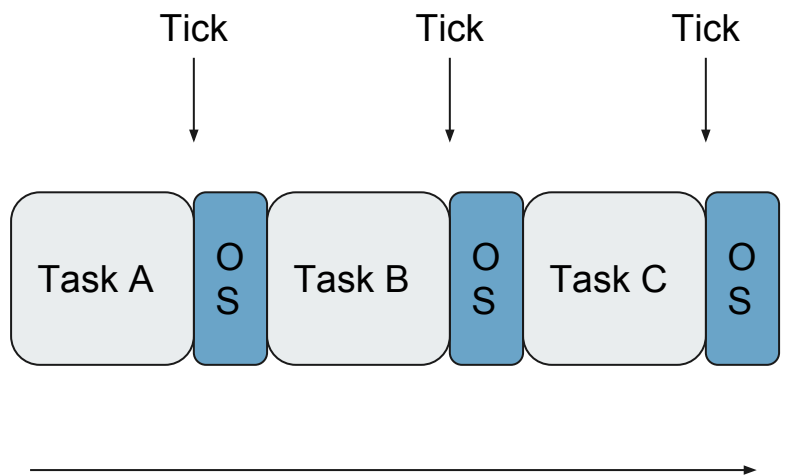

time

- Use a timer as periodic event source
- Use these events to run scheduler
- Correct prioritization is required
- So common that ARM provides (optional) one in ARMv6

# **Multitasking in Chromium-EC**

struct task { u32 sp; u32 events; … u32 \*stack; };

and the state of the state of the

- Task struct as shown
- No heap
- Fixed priorities
- Events
	- Timer
	- Mutex
	- Wake
	- Peripherals
- using 32 bit or 16 bit hardware timer instead of systick

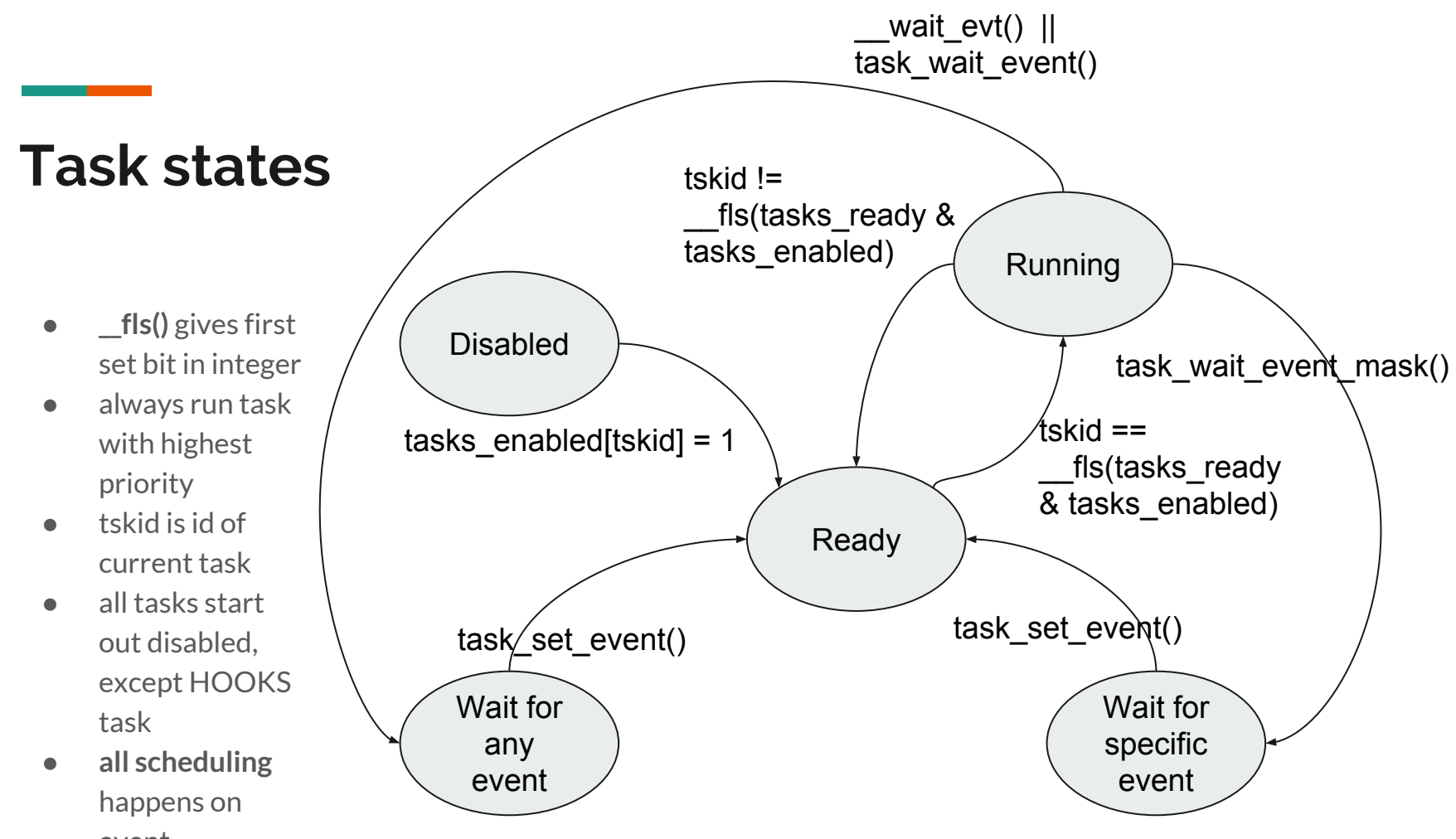

# event

### **Scheduling (example)**

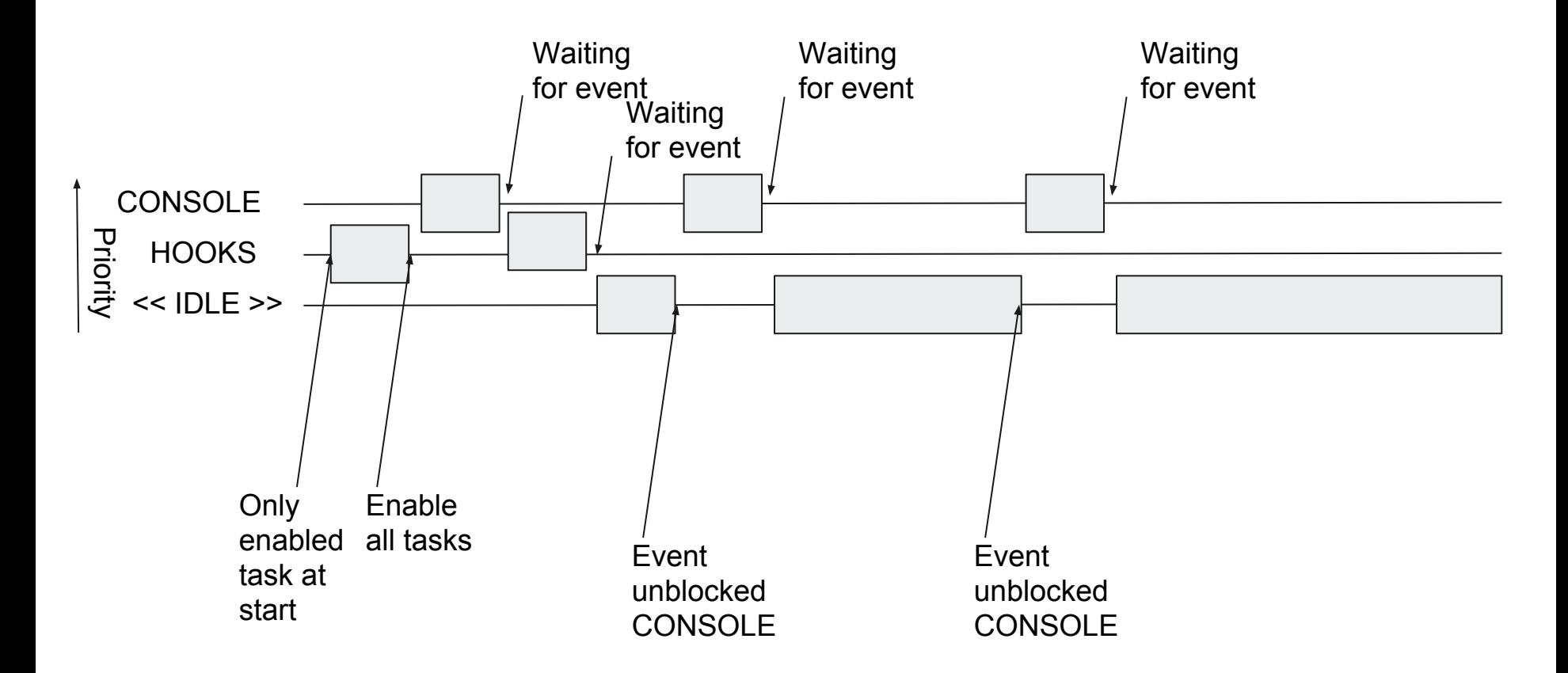

# **\_\_schedule(int desched, int resched)**

- Wrapper function for SVC call, passing desched in **r0**, and resched in **r1**
- Switches to handler mode (uses MSP)

```
● void __schedule(int desched, int resched)
    {
          register int p0 asm("r0") = desched;
```

```
register int p0 asm("r1") = resched;
asm("svc 0");
```

```
}
```
#### **svc\_handler**

- push **r3** and **lr** on stack
- call **\_\_svc\_handler** to figure out who goes next

**svc\_handler:**

**push {r3, lr} bl \_\_svc\_handler ldr r3, =current\_task ldr r1, [r3] cmp r0, r1 beq svc\_handler\_return bl \_\_switchto svc\_handler\_return: pop {r3, pc}**

# **\_\_svc\_handler (scheduling decision)**

- if **desched** and !**current->events** current task is no longer ready
- task given by **resched** is now ready
- **●** pick by priority amongst enabled tasks via **\_\_fls(tasks\_ready & tasks\_enabled)**
- **●** return **current** in **r0**

**task\_\* \_\_svc\_handler(int desched, task\_id resched) {**

```
task_* current;
```

```
current = current_task;
if (desched && !current->events)
      tasks_ready &= ~BIT(current - tasks);
tasks_ready |= BIT(resched);
next = __fls(tasks_ready & tasks_enabled);
current_task = next;
return current;
```
**}**

#### **… back in svc\_handler**

- **\_\_svc\_handler** returned **current** in **r0**
- compare **current** in **r0 (return value)** with **next (changed by function call)** in **r3**
- **●** if **context switch** required**, call \_\_switchto**
- **● pop r3** and **lr (**into **pc)**

**svc\_handler:**

**push {r3, lr} bl \_\_svc\_handler**

**ldr r3, =current\_task ldr r1, [r3] cmp r0, r1 beq svc\_handler\_return bl \_\_switchto svc\_handler\_return: pop {r3, pc}**

#### **\_\_switchto**

- get **psp** for **current** task into **r2**
- **●** store currently active **sp** (**msp**)in **r3**
- **●** make **psp** our stack (from **r2**)
- push old context (remember only got thumb)

\_\_switchto: mrs r2, psp mov r3, sp mov sp, r2 push {r4-r7} mov r4, r8 mov r5, r9 mov r6, r10 mov r7, r11 push {r4, r7} mov r2, sp mov sp, r3 str r2, [r0] ldr r2, [r1] ldmia r2!, {r4-r7} mov r8, r4 mov r9, r5 mov r10, r6 mov r11, r7 ldmia r2!, {r4-r7} msr psp, r2 bx lr

# **\_\_switchto**

\_\_switchto: mrs r2, psp mov r3, sp mov sp, r2 push {r4-r7} mov r4, r8 mov r5, r9 mov r6, r10 mov r7, r11 push  $\{r4, r7\}$ mov r2, sp mov sp, r3 str r2, [r0] ldr r2, [r1] ldmia r2!, {r4-r7} mov r8, r4 mov r9, r5 mov r10, r6 mov r11, r7 ldmia r2!, {r4-r7} msr psp, r2 bx lr

- store active **sp** into **r2**
- **●** make **r3** (old **msp**) our stack again
- **●** store **r2 (**old **psp)** into old task (first member of struct, pointer in **r0**)
- load new **sp** into **r2** (first member of struct, pointer in **r1**)
- restore **r8-r11,** then **r4-r7** from new stack
- make **r2** the new **psp**

#### remember:

struct task { u32 sp; [...] };

#### **… back in svc\_handler**

**• pop r3** and **lr** (into **pc)** to return from exception **svc\_handler:** 

**push {r3, lr} bl \_\_svc\_handler ldr r3, =current\_task ldr r1, [r3] cmp r0, r1 beq svc\_handler\_return bl \_\_switchto svc\_handler\_return: pop {r3, pc}**

# **how do we get this thing going?**

- **●** load scratchpad stack into **r2**
- make room for 17 regs (16 regs (r0-15), psr)
- make that **psp**
- switch thread mode stack pointer to **psp**
- **\_\_task\_start** was called with pointer to started\_scheduling variable -> set it to 1
- $\bullet$  call \_schedule (remember  $r0 = 0 \rightarrow$  don't deschedule, r1 contains task\_id to schedule)

\_\_task\_start: ldr r2,=scratchpad movs r3, #2 adds r2, #17\*4 movs  $r1, #0$ msr psp, r2 movs r2, #1 isb msr control, r3 movs r3, r0 movs r0, #0 isb str r2, [r3] bl \_\_schedule movs r0, #1 bx lr

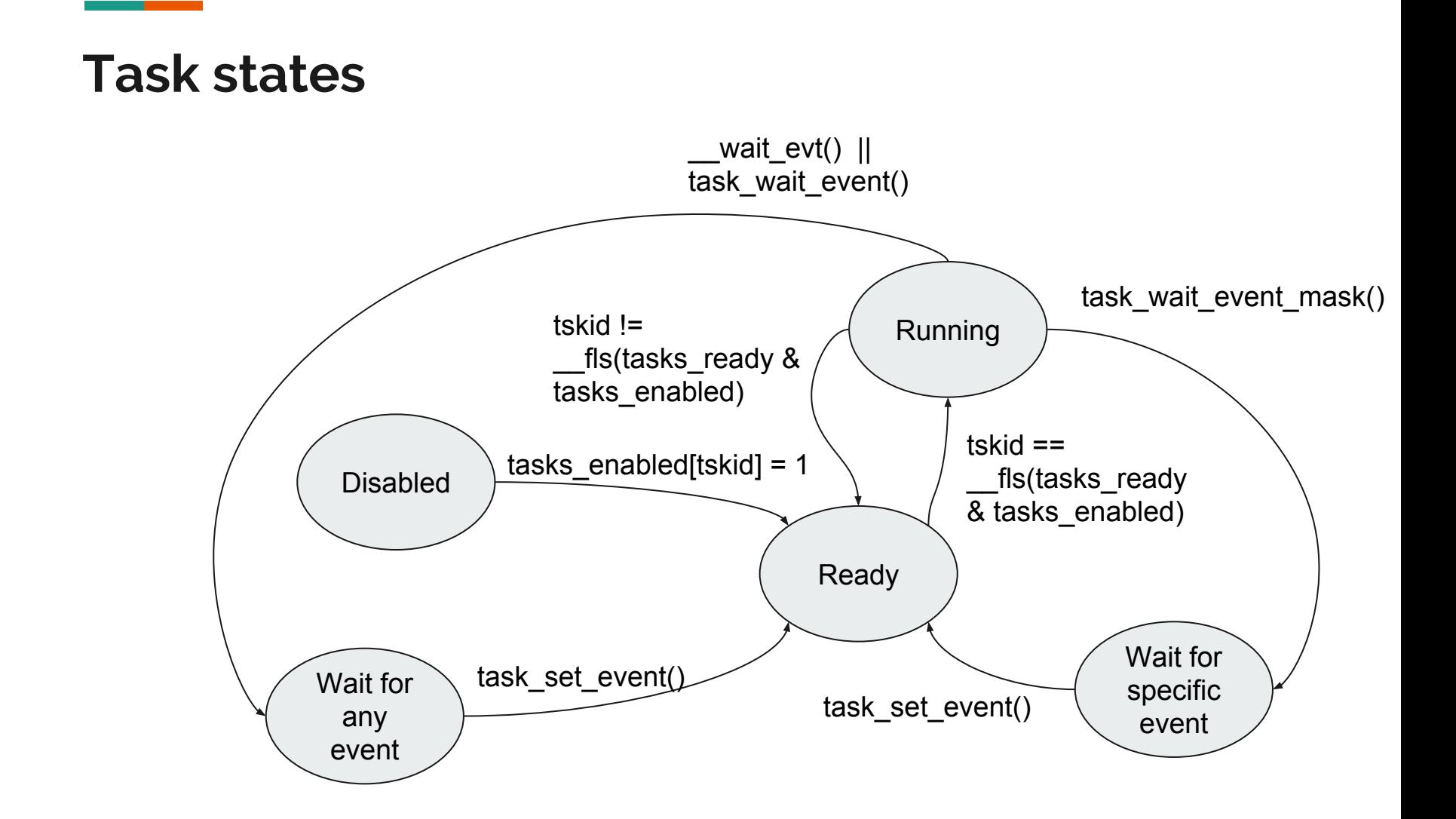

# **task\_set\_event(tskid, event)**

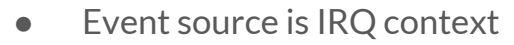

- (atomically) set event flag in receiver task
- mark task as ready
- use pendSV to call \_\_schedule() after IRQs are done
- Example: Timer (process\_timers)

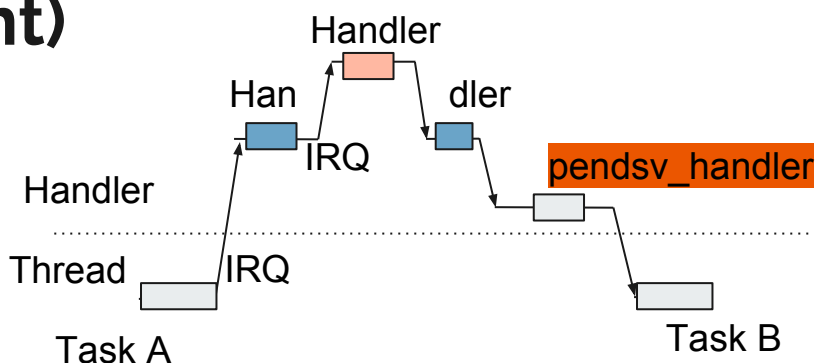

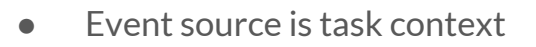

- (atomically) set event flag in receiver task
- directly call \_\_schedule()
- Example: Mutex (mutex\_unlock)

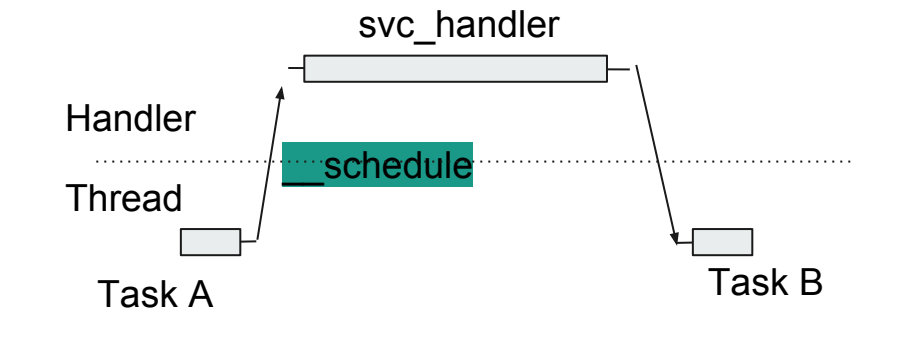

# **\_\_wait\_evt(timeout\_us, resched)**

- MUST not be called in IRQ context
- Arm a timer with timeout
- While (atomic) read of task->events == 0, deschedule ourselves, and reschedule 'resched'
- If timer expires, return timeout
- Wrapped in helper

```
u32 task_wait_event(timeout_us)
 {
     return __wait_evt(timeout_us, TASK_IDLE);
}
```
# **Example: usleep(u32 timeout)**

```
u32 \text{evt} = 0;
u32 t0 = _lhw_clock_source_read();
```

```
do {
```

```
evt |= task_wait_evt(timeout);
} while ( !(evt & TASK_EVENT_TIMER) && __hw_clock_source_read() - t0 < timeout));
```
if (evt)

```
atomic_or(task->events, evt & ~TASK_EVENT_TIMER);
```
#### **Atomic operations**

- Cortex-M0 does not have strex etc so all we can do is disable IRQ, modify, enable IRQ
- This then will look something like this (assuming address passed in r0, and value in r1)

```
#define ATOMIC_OP(asm_op, a, v) do { \
      uint32_t reg0; \
      __asm___volatile_(" cpsid i\n"
                      " ldr %0, [%1]\n" \
                       #asm_op" %0, %0, %2\n" \
                       " str %0, [%1]\n" \
                      " cpsie i\n"
                      : "=&b" (reg0) \
                     : "b" (a), "r" (v) : "cc"); \
} while (0)
```
**static inline void atomic\_or(uint32\_t volatile \*addr, uint32\_t bits) { ATOMIC\_OP(orr, addr, bits); }**

#### **Timers / Timer Events**

- Using 32 bit or 16 bit hardware timers
- Each task can have a timer, activating it via **timer\_arm(timestamp\_t tstamp, task\_id\_t tskid)**
- Set compare value for timer to closest deadline
- On interrupt call **process\_timers()** which compares each tasks deadline with timer value, and expires timers as required
- Expired timers set timer event, i.e. task that called **task\_wait\_event()** or **task\_wait\_event\_mask()** becomes ready
- To cancel a timer **timer\_cancel()**

#### **Future work**

- Add OS awareness to OpenOCD (kinda works already, just gotta clean up)
- Port to RiscV (just because)
- Port to Microblaze

#### **Questions?**

email: moritz.fischer@ettus.com / mdf@kernel.org

gpg-fingerprint: 135A 2159 8651 9D68 DA5B C3F1 958A 4C04 7304 62CC

github: mfischer

**Contract Contract Contract**